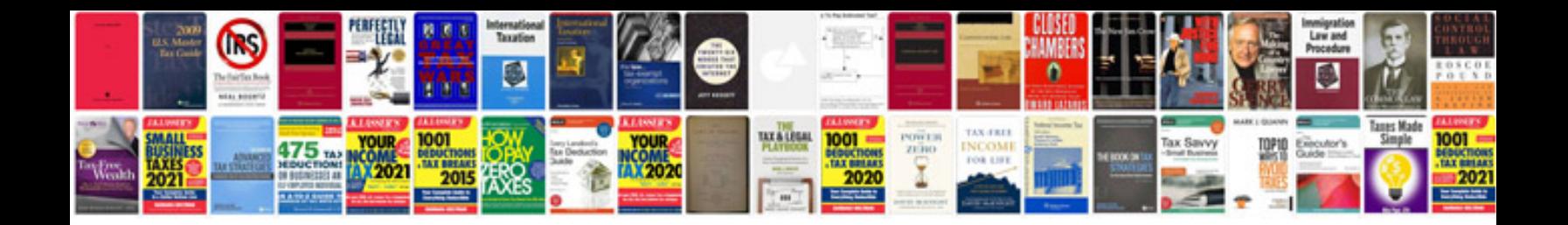

**Foxit form creator** 

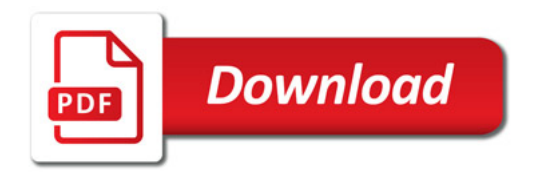

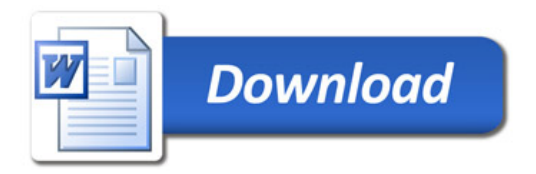